# **pix bet3**

- 1. pix bet3
- 2. pix bet3 :lampions bet grupo whatsapp
- 3. pix bet3 :dono da betesporte

### **pix bet3**

#### Resumo:

**pix bet3 : Depósito estelar, vitórias celestiais! Faça um depósito em bolsaimoveis.eng.br e receba um bônus que ilumina sua jornada de apostas!**  contente:

Sim, bet365 é um jogo online confiável. site site. Eles são licenciados e regulamentados pela Comissão de Jogos do Reino Unido, estão no negócio desde que 2001.

Existem várias razões pelas quais as contas bet365 podem ser restritas, incluindo:apostas correspondentes, comportamento de probabilidade a irracional. GamStop (auto-exclusão) e exploração do bónus bônus bônus.

#### [fortuna bonus casino](https://www.dimen.com.br/fortuna-bonus-casino-2024-07-21-id-26949.html)

Tudo o que você precisa saber sobre o site de apostas Bet365

O site de apostas Bet365 é uma das casas de apostas esportivas mais populares em todo o mundo, e é muito popular no Brasil. Mas como funciona exatamente o site Bet365 e como é possível realizar aposta lá? Neste artigo, você vai aprender tudo o que você precisa saber sobre o site de apostas Bet365 e como fazer apostas lá.

Como realizar uma aposta no Bet365

Para começar, é necessário criar uma conta no site da Bet365. Depois que pix bet3 conta for criada e você fizer o login, é possível começar a fazer suas apostas.

Para fazer uma aposta, procure a seção de "Esportes" no topo do site. Lá, você verá uma lista de esportes e eventos esportivos em que é possível apostar. Selecione o esporte e o evento esportivo desejado e adicione-o à pix bet3 cédula de apostas.

Em seguida, insira a quantia desejada na cédula de apostas e verifique se as informações estão corretas. Se tudo estiver certo, clique em "Desejo fazer aposta" para confirmar pix bet3 aposta. Como fazer um acumulador no Bet365

Além de apostas simples, o site da Bet365 também oferece a opção de realizar apostas acumulador, que é uma aposta multipla que combina várias apostas individuais em uma única aposta.

Para fazer um acumulador no Bet365, é preciso selecionar no mínimo três bets individuais e adicioná-las à pix bet3 cédula de apostas. Em seguida, selecione a opção "Acumulador" e insira a quantia desejada. Sua aposta acumulada estará pronta.

#### Como sacar no Bet365

Se você tiver sucesso em pix bet3 aposta e quiser sacar suas ganancias, isso é bem simples no site da Bet365.

Para sacar, navegue até à seção de "Retirada" no menu de conta. Em seguida, selecione o método de retirada desejado e insira o montante que deseja retirar.

O Bet365 processa preferencialmente os pagamentos através do método utilizado para depositar. Se o método utilizado para depositar não estiver disponível para retirada, a Bet365 irá procurar outro método disponível para processar o pagamento.

Em resumo, o site de apostas Bet365 é uma excelente opção para quem quer fazer apostas esportivas online. Com uma variedade de esportes e eventos esportivos para apostar, além de uma interface simples e fácil de usar, o site da Bet365 é uma escolha óbvia para qualquer um

que quiser tentar a sorte nas apostas online.

### **pix bet3 :lampions bet grupo whatsapp**

constante crescimento, e o Bet365 é uma das casas de apostas mais populares no mundo do. Se você é brasileiro e deseja começar a apostar no Bet365, este guia é para você! ste artigo, vamos lhe mostrar como abrir uma conta, fazer depósitos e começar a apostar no Bet365 usando o site ou aplicativo mobile. Vamos começar! Como criar uma conta no 365 Antes de poder fazer apostas no Bet365, você precisa ter uma conta. A boa notícia é

### **pix bet3**

A roleta na Bet365 é um jogo conhecido por suas regras simples e atraente para jogadores de todo o mundo. O jogo começa com cada jogador fazendo suas apostas, selecionando o valor da ficha (que varia entre 2,5 e 500) e clicando na área correspondente da mesa de apostas.

### **pix bet3**

Existem diferentes tipos de roleta disponíveis no Bet365, incluindo a roleta europeia, que contém 37 números variando de 0 a 36. É importante conhecer as diferentes opções antes de jogar e escolher a que melhor se adapte a você.

#### **Limites de Aposta**

Para impedir certos padrões de apostas, a maioria dos cassinos, incluindo a Bet365, estabelece limites de mesa. Evite sequências longas de números e cores para permanecer dentro desses limites estabelecidos.

### **Como Jogar Roleta na Bet365**

A roleta na Bet365 permite que você realize um depósito e arrisque suas chances em pix bet3 uma aposta até um ritmo que lhe é confortável. Para começar. é essencial compreender as regras e as diferentes stratégias para melhorar suas chances. Nós recomendamos começar com a roleta europeia ou francesa por possuírem somente um zero, o que reduz a vantagem da casa.

#### **Apostas na Roleta**

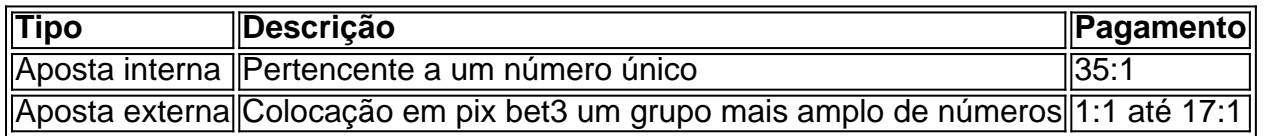

#### **Vantagens de Apostas Externas**

Enquanto os pagamentos para apostas externas são menores, elas têm uma chance muito maior de serem bem-sucedidas em pix bet3 comparação às apostas internas. Determine seu orçamento e alcance a hora para parar para minimizar quaisquer possíveis perdas desnecessárias.

### **Conclusão**

A roleta pode parecer um jogo aleatório, mas há estratégias para isso. Entender como posicionar suas apostas aumenta suas chances. Adote estratégias individuais para cada tipo de roleta disponível na Bet365 e gerencie seu orçamento enquanto joga. Isso maximizará seu potencial nas apostas.

# **Dúvidas Frequentes**

• "Como fazer uma aposta no jogo da roleta?" Para fazer uma aposta, meramente arraste e solte suas fichas no local pretendido na mesa, antes deos ápices, enquanto a bola ainda está ao redor.

## **pix bet3 :dono da betesporte**

Trump recusa-se a abordar proibição do aborto pix bet3 Wisconsin na aparência de estado oscilante

O jornal Sentinel perguntou:

Donald Trump

por seus pensamentos sobre a proibição do aborto de Wisconsin, que está sendo contestada perante o tribunal supremo estadual onde os juízes liberais recentemente ganharam maioria. O ex-presidente se recusou a comentar e, pix bet3 geral evitava o problema de pix bet3 manifestação na Waukesha ; ao invés disso repetia que ele achava necessário regular os procedimentos pelos Estados.

Trump teve um papel importante na derrubada do Supremo Tribunal de Roe v Wade pix bet3 2024, que abriu o caminho para os estados proibirem completamente a proibição da prática; mas desde então alimentou uma série das vitórias democratas nas eleições estaduais e federais. Ele nomeou três dos juízes conservadores responsáveis por essa decisão --mas já tentou evitar fazer campanha com força sobre as questões relacionadas ao aborto! Ontem,

Kamala Harris

viajou para a Flórida de condenar uma proibição estrita do aborto que entrou pix bet3 vigor lá, e advertiu os eleitores não acreditar na insistência Trump's insistirem no fato dele ter sido obrigado por aprovar um projeto federal cortando o acesso ao procedimento. Aqui está pix bet3 recapitulação:

Trump se recusa a comprometer-se com aceitar perda eleitoral e repete mentiras de 2024 pix bet3 campanha do estado oscilante no Wisconsin

Bom dia, leitores de blog da política dos EUA. Ontem...

Donald Trump

teve o dia de folga do seu julgamento pix bet3 Nova York sob acusações relacionadas à falsificação dos registros comerciais e realizou um comício no Wisconsin, estado decisivo para suas chances nas eleições presidenciais. Depois que uma palestra foi gasta atacando Joe Biden, de José

Após o seu tratamento de segurança na fronteira e inflação, Trump deu uma entrevista ao Milwaukee Journal Sentinel. pix bet3 que ele falsamente insistiu para ganhar Wisconsin janeiro 2024 (ele não) "outras posições" - Depois da vitória do ataque no caso Biden nas eleições presidenciais americanas 2024, após a eleição presidencial ter sido marcada como um fracasso nos EUA: se tudo for honesto eu aceito os resultados com prazer; Eu nem mudei isso! Se fosse possível...

Aqui está o que mais acontece hoje:

Trump

está de volta a Manhattan, enquanto seu julgamento retoma com testemunhos da pix bet3 própria

Keith Davidson

Advogado para ator de cinema adulto.

Stormy Daniels

, que está no centro das alegações contra o ex-presidente. Temos um blog ao vivo cobrindo tudo aquilo a acontecer na sala de audiências

A polícia se mudou para dentro de

contra manifestantes na Universidade da Califórnia, Los Angeles como faculdades pix bet3 todo o país lidar com manifestações anti-Israel. Siga nosso blog ao vivo para mais sobre esta história de desenvolvimento

Biden

A Carolina do Norte vai prestar homenagem aos quatro policiais mortos enquanto cumpria um mandado no início desta semana, e depois falará sobre suas políticas econômicas na cidade de Wilmington às 16h30.

Author: bolsaimoveis.eng.br Subject: pix bet3 Keywords: pix bet3 Update: 2024/7/21 4:14:20